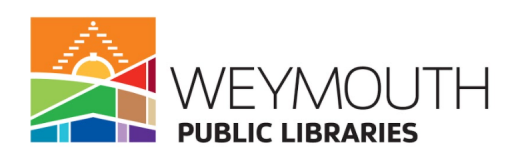

## **Byte-Sized Basics: Browser Basics**

<https://www.weymouth.ma.us/technology-services/pages/byte-sized-basics-browser-basics>

"The internet is both the road and the destination [...]

Effectively, you drive along the internet highway, stopping at whatever roadside attractions (aka websites) catch your fancy. [...]

Search engines like Yahoo, Google, Bing and DuckDuckGo are the compass and the map. [...]

The browser is the car that gets you everywhere."

Mozilla. "No Judgement Digital Definitions: Internet, Search Engine, Browser" Web blog post. *The Firefox Frontier*. Mozilla, 11 Oct. 2017. [https://blog.mozilla.org/firefox/internet-search-engine-browser/?sample\\_rate=0.001&snippet\\_name=8162#utm\\_source=desktop-snippet&utm\\_m](https://blog.mozilla.org/firefox/internet-search-engine-browser/?sample_rate=0.001&snippet_name=8162#utm_source=desktop-snippet&utm_medium=snippet&utm_campaign=BasicInternetDefinitions&utm_term=8162&utm_content=REL) [edium=snippet&utm\\_campaign=BasicInternetDefinitions&utm\\_term=8162&utm\\_content=REL](https://blog.mozilla.org/firefox/internet-search-engine-browser/?sample_rate=0.001&snippet_name=8162#utm_source=desktop-snippet&utm_medium=snippet&utm_campaign=BasicInternetDefinitions&utm_term=8162&utm_content=REL) Accessed 3 March 2021.

## **Words to Know**

**Browser/Web Browser:** The software (computer program) used to view and interact with websites.

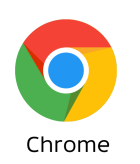

**Chrome:** The browser made by Google (the company behind the Google **search engine**). This is the browser that we'll be using today. Other web browsers include Edge, Firefox, and Safari (on Macs/iPhones/iPads).

Chrome is not the same thing as Google (the search engine). You can use Google (the search engine) in the Chrome browser. You can also use Google (the search engine) on other browsers using the **URL (Universal Resource Locator)/Web Address** [www.google.com](http://www.google.com)

- **Search Engine:** A directory of websites. It's similar to the index at the end of a book. Google [\(www.google.com\)](http://www.google.com) is a search engine.
- **URL (Universal Resource Locator)/Web Address:** The unique address for a web page/website. Think of it like the address of a building.
- **● Link/Hyperlink:** Text or images on a **website** or **web page** that you can click on and will bring you to another **website** or **web page**.
- **● Tabs/Tabbed Browsing:** Tabs are a way to organize information you're viewing in a browser. Think of them like tabbed folders in a filing cabinet.
- **● Web page:** A unit of text, images, etc. that you can view online. Think of this like a page in a book.
- **● Website:** A collection of related **web pages** on the internet. Think of a **website** like a book. The individual pages of a book are like **web pages**. **Web pages** can also be organized into sections like chapters of a book.

## **Browser Functions**

Controls in the upper left of the browser window

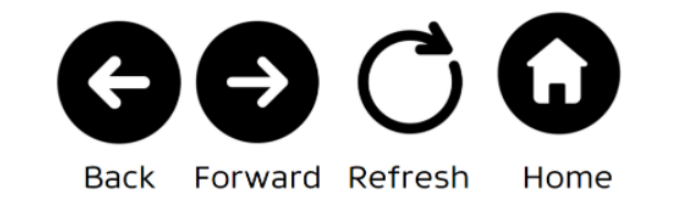

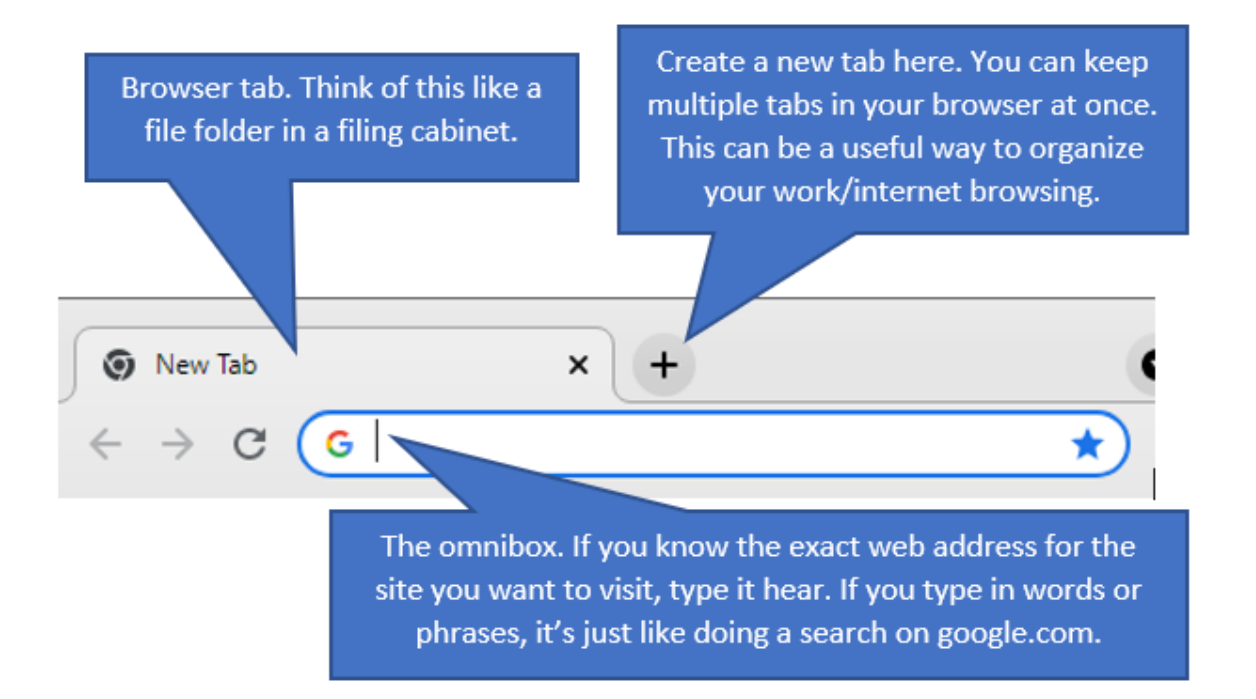